PDF Header: This is a text you can manage in SEO Propeller plugin configuration page.

# Moranycia.edu.mx Keyword: maestría

SEO Score

61%

**URL Analysis** 

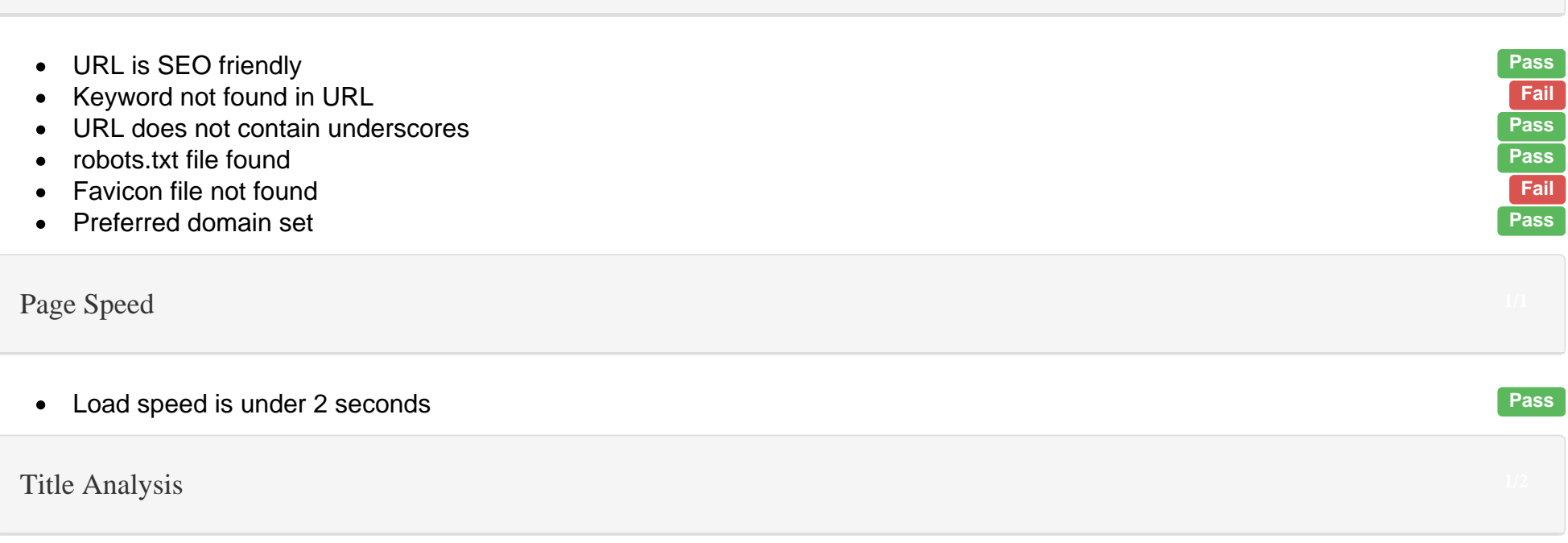

Posgrado en impuestos en línea - Moran y CIA

- Title has 60 characters or less. The state of the state of the state of the state of the state of the state of the state of the state of the state of the state of the state of the state of the state of the state of the sta  $\bullet$
- Title tag should begin with exact keyword Fail and the state of the state of the state of the Fail Fail and Tail  $\bullet$

#### Description Analysis

Especialidad en impuestos, con título y cédula profesional en menos de un año. Maestría en impuestos totalmente en línea.

- You should have 500+ words on this page. Your word count: 479 Fail  $\bullet$
- $\bullet$
- Keyword should have 3 occurences Fail and the state of the state of Fail and Show Trail and Fail and Fail and Fail and Fail and Fail and Fail and Fail and Fail and Fail and Fail and Fail and Fail and Fail and Fail and Fail Exact keyword was neither bolded, italicized, or underlined<br>Exact keyword was not found within first 100 words Fail Channel Fail Channel Channel Fail Fail Fail  $\bullet$
- Exact keyword was not found within first 100 words Fail and the set of the set of the set of the set of the set of the set of the set of the set of the set of the set of the set of the set of the set of the set of the set  $\bullet$
- Exact keyword not found in anchor text  $\bullet$

#### **Social Buttons**

- 
- Add Tweet button Fail Add Facebook share/like button East of the California Control of the California Control of Tail California Control of Tail California Control of Tail California Control of Tail California Control of Tail California Control  $\bullet$
- Did not find a blog link  $\bullet$

# Code Analysis

- Code is not W3C valid. Fail and the contract of the contract of the contract of the contract of the contract of the contract of the contract of the contract of the contract of the contract of the contract of the contract
- No flash elements found. Pass and the contract of the contract of the contract of the contract of the contract of the contract of the contract of the contract of the contract of the contract of the contract of the contra
- 
- Remove inline css. Fail ■ Text to html ratio is less than 2:1 Fail<br>
■ Schema.org markup found.<br>
■ Link to sitemap.xml found Fass
- Schema.org markup found.
- $\bullet$  Link to sitemap. xml found

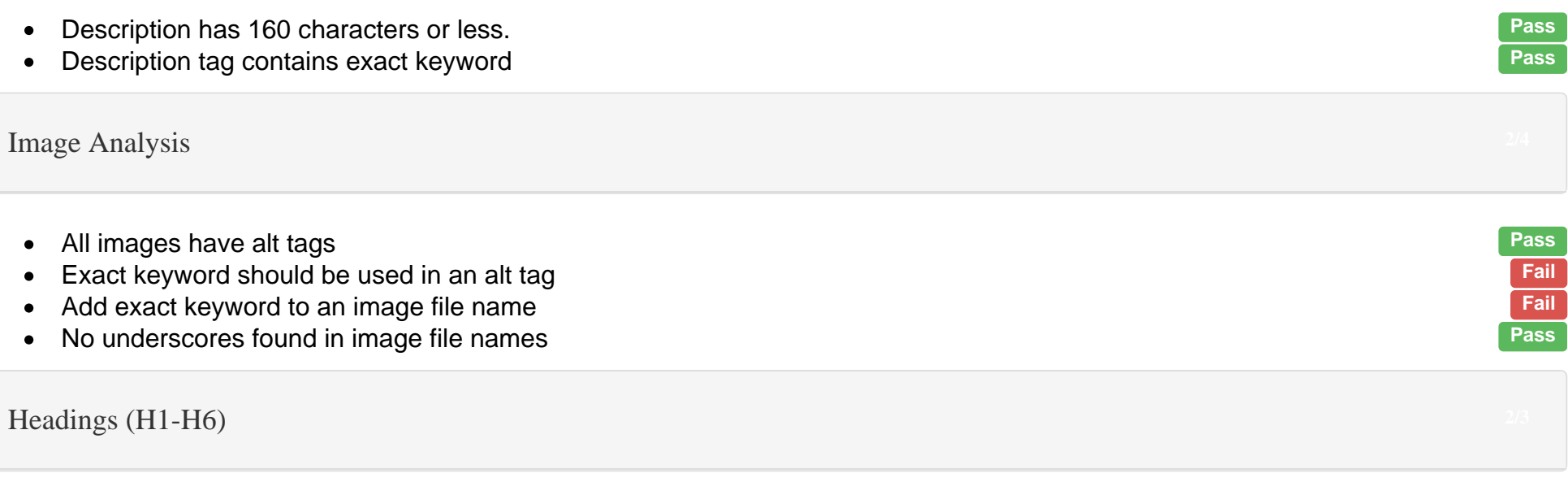

H1

H2

- Found heading tags H1, H2 and H3  $\bullet$
- Exact keyword NOT found heading tags H1, H2 or H3  $\bullet$
- No duplicate heading tags found  $\bullet$

#### $\mathsf{Top}\;\mathsf{Words}$  . Top Words  $5/5$

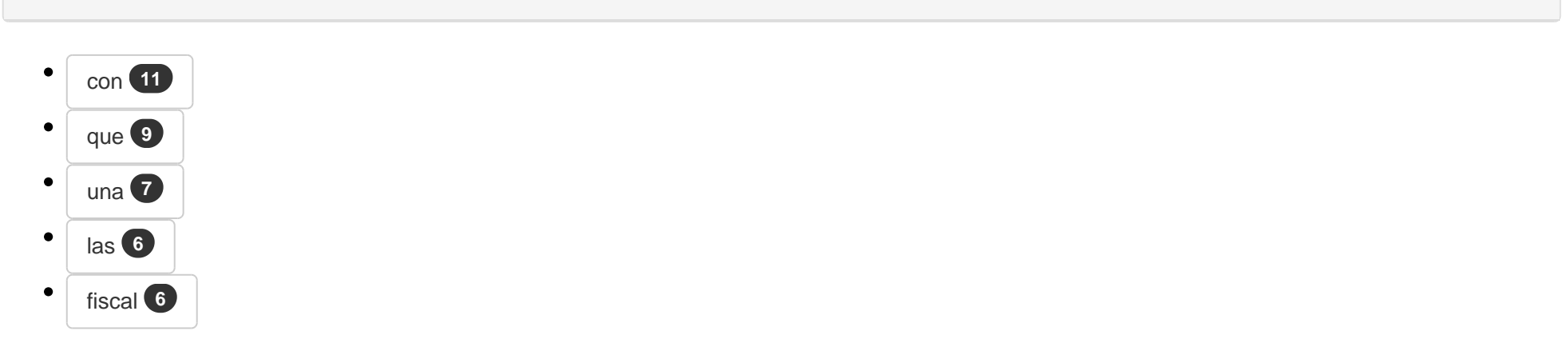

Mobile Analysis

- We found viewport metatag and the set of the set of the set of the set of the set of the set of the set of the set of the set of the set of the set of the set of the set of the set of the set of the set of the set of the s  $\bullet$
- We found Apple icon  $\bullet$

# **Text Analysis**

# Suggestions for a better SEO Score

- Add keyword to url
- Add favicon.ico
- Start title with keyword
- Add keyword to image alt tag
- Add exact keyword to an image file name
- You need to add exact keyword in H1, H2 or H3 tags
- Add more words (500+ is optimal)
- Use keyword exactly 3 times
- Use bold, italic or underline for keyword
- Add exact keyword in the first 100 words
- Add keyword in anchor text
- Fix w3c validation errors
- Remove inline CSS
- Add more text to achieve a text to html ratio of at least 2:1
- Add Tweet button
- Add Facebook share/like button
- Add blog link

PDF Footer: This is a text you can manage in SEO Propeller plugin configuration page.

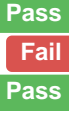

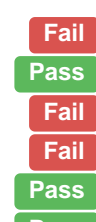